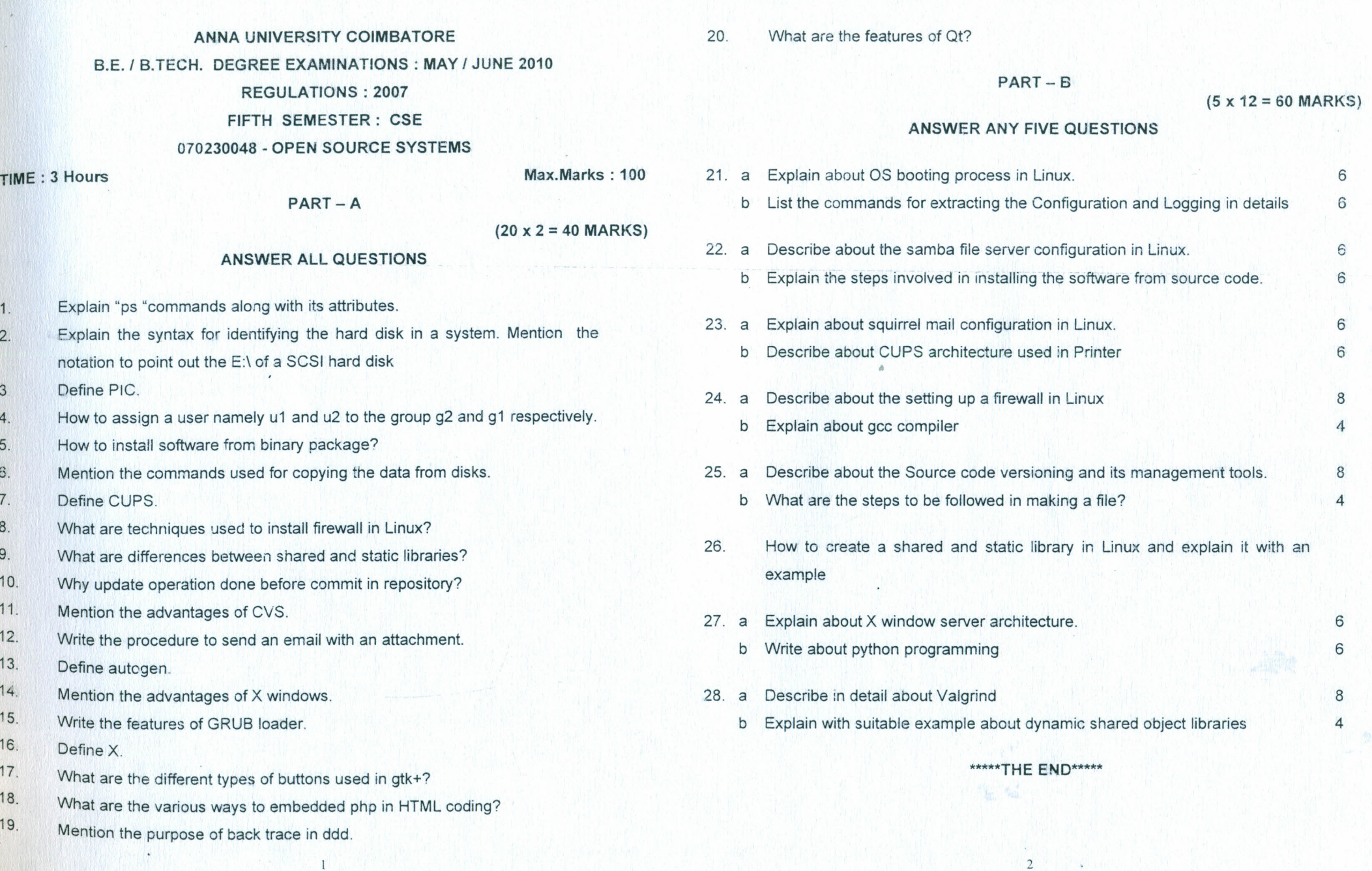

1 2.

 $\mathcal{I}$ 

 $\mathcal{C}$ 

Č

J

٦

 $\mathcal{L}$ 

 $\mathcal{I}$ 

3 4. 5. -,  $6.$ 7.  $\frac{1}{8}$ .  $9.9.$ 10. 11. 12. 13. 14. 15. 16. 17. 18. 19.

∍

 $\mathcal{I}$